# **Projeto Conhecimento de Transporte Eletrônico**

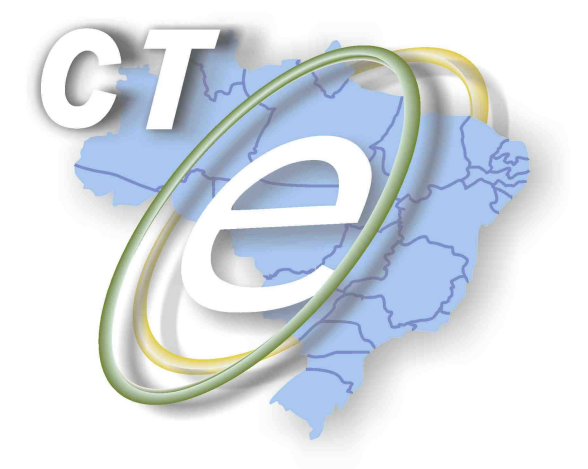

Nota Técnica 2012/003

Divulga Orientações para Utilização da SVC

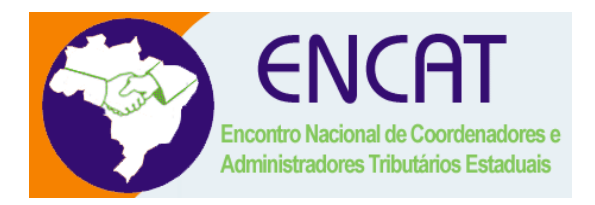

**Maio 2012** 

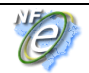

### **1. Resumo**

Esta Nota Técnica divulga e esclarece os procedimentos operacionais para utilização da SEFAZ Virtual de Contingência do CT-e (SVC)

# **2. Introdução**

A obtenção da autorização de uso do CT-e é um processo que envolve diversos recursos de infraestrutura, hardware e software. O mau funcionamento ou a indisponibilidade de qualquer um destes recursos pode prejudicar o processo de autorização do CT-e, com reflexos no processo de faturamento da empresa emissora do Conhecimento de Transporte Eletrônico, que fica impossibilitada de obter a prévia autorização de uso do CT-e.

A alta disponibilidade é uma das premissas básicas do sistema do CT-e e os sistemas de recepção de CT-e das UF foram construídos para funcionar em regime de 24x7, contudo existem diversos outros componentes do sistema que podem apresentar falhas e comprometer a disponibilidade dos serviços, exigindo alternativas de emissão do CT-e em contingência.

O objetivo da SEFAZ VIRTUAL DE CONTINGÊNCIA (SVC) é permitir que os contribuintes possam obter a autorização de emissão do Conhecimento de Transporte Eletrônico em um ambiente de autorização alternativo, a ser utilizado sempre que o ambiente de autorização da sua circunscrição estiver indisponível, ou apresentando um alto tempo de resposta, sem a necessidade de alteração da Série do Conhecimento de Transporte.

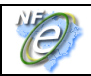

### **3. Ambiente de Autorização**

#### **3.1 Ambiente de Contingência Alternativo**

O ambiente de autorização da "SEFAZ Virtual de Contingência - (SVC)" poderá assumir a recepção e autorização de CT-e de outra unidade da federação, quando solicitado pela SEFAZ de origem.

Existirão dois locais alternativos de autorização em contingência, operados pelas estruturas das SEFAZ VIRTUAIS atuais:

- SVSP SEFAZ Virtual de São Paulo;
- SVRS SEFAZ Virtual do Rio Grande do Sul.

Portanto, de forma natural, mesmo as estruturas de autorização das SEFAZ VIRTUAL passarão a ter a contingência da SVC, utilizando a infraestrutura de autorização uma da outra.

#### **3.2 Ambiente de Produção e Ambiente de Teste**

A SVC deverá manter um ambiente de produção e um ambiente de teste (homologação) disponível para as empresas. O ambiente de testes deverá estar sempre ativo para todas as UF e o ambiente de produção será disponibilizado conforme ativação da SEFAZ de origem da circunscrição do contribuinte.

# **4. Ativação da SVC**

O ambiente de autorização da SVC é ativado pela UF interessada e uma vez ativado passa a recepcionar os CT-e enviados pelas empresas credenciadas para emitir CT-e na UF. Eventualmente um emissor credenciado recentemente pode não estar autorizado a emitir CT-e na SVC caso o Cadastro Nacional de Emissores (CNE) não tenha sido atualizado pela UF interessada e disponibilizado para uso pela SVC.

Ocorrendo a indisponibilidade do ambiente de autorização normal, seja de forma programada ou não, a SEFAZ de origem acionará a SVC para que ative o serviço de recepção e autorização de CT-e para utilização dos contribuintes da sua circunscrição. Finda a indisponibilidade, a SEFAZ de origem acionará novamente a SVC, agora para desativar o serviço. A desativação do serviço de recepção e autorização de CT-e pela SVC será precedida por um período de 15 minutos, em que ambos os ambientes estarão simultaneamente disponíveis, de forma a minimizar o impacto da mudança para o Contribuinte.

### **4.1 Ativação Manual por Representante da SEFAZ de Origem**

Inicialmente, a ativação/desativação será baseada em interação humana do representante da SEFAZ origem.

A SVC deverá manter um cadastro com a relação dos representantes da SEFAZ de origem autorizados a comandar a ativação do ambiente de autorização da SVC. O comando de ativação poderá ser feito através do site, ou através de telefone, e, em ambos os casos, o representante da SEFAZ deverá estar previamente cadastrado e identificado através de seu código de usuário e senha, ou através de certificado digital próprio (e-CPF).

Esta operação de ativação prevê o registro prévio da informação de Data-Hora de início e fim de funcionamento do ambiente da SVC, servindo, portanto, para as situações que a indisponibilidade da recepção de CT-e no ambiente normal de autorização da SEFAZ de origem seja previsível e de longa duração, como é o caso das interrupções programadas para manutenção preventiva da infraestrutura de recepção e autorização da SEFAZ de origem.

#### **4.2 Ativação Manual por Representante da SEFAZ VIRTUAL**

No caso da SEFAZ VIRTUAL, a ativação da SVC poderá ser comandada também por representante da SEFAZ VIRTUAL (SVSP ou SVRS), operacionalizando de uma forma única a liberação do ambiente da SEFAZ Virtual de Contingência para as SEFAZ participantes da sua SEFAZ VIRTUAL.

A responsabilidade da ativação da SVC sempre é uma decisão do representante da SEFAZ que está com dificuldade na autorização, mas este mecanismo de ativação para um grupo de UF pode ser uma alternativa desejável, principalmente nos casos de manutenção preventiva. De qualquer forma, a ativação do ambiente da SVC por representante da SEFAZ VIRTUAL (RS ou SP) somente será viabilizada com a prévia autorização do representante da SEFAZ autorizadora, nas condições que forem estabelecidas.

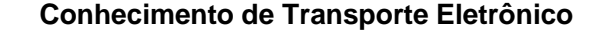

# **5. Serviços Disponibilizados pela SVC**

Para a SVC serão disponibilizados os mesmos serviços do ambiente normal de autorização, com as características que seguem:

### **5.1 Serviço de Recepção de Lote de CT-e**

O serviço de recepção de CT-e pela SVC (Web Service: CTeRecepcao) somente está disponível, conforme decisão sobre a ativação da SVC para uma determinada SEFAZ de origem.

### **5.2 Serviço de Retorno da Autorização de CT-e**

O serviço de retorno da recepção de Lotes de CT-e pela SVC (Web Service: CTeRetRecepcao) sempre deverá estar disponível na SVC somente para os obter resultado de lotes enviados para a SVC, dentro das regras definidas para a operação normal de Retorno de Autorização.

### **5.3 Serviço de Cancelamento**

O Serviço de Cancelamento (Web Service: CTeCancelamento) sempre estará disponível somente para as CT-e autorizadas pela própria SVC, dentro das regras definidas para a operação normal de cancelamento. Quando da utilização da SVC pela empresa, uma eventual necessidade de cancelamento de um CT-e autorizado no ambiente normal deverá ser represado para comando posterior no ambiente de autorização normal da SEFAZ de origem da circunscrição do contribuinte.

**Futuramente**, poderá ser analisada a possibilidade de cancelamento na SVC de um CT-e emitido no ambiente de autorização normal da SEFAZ e/ou o cancelamento no ambiente de autorização normal da SEFAZ de um CT-e autorizado pela SVC.

#### **5.4 Serviço de Inutilização**

O Serviço de Inutilização (Web Service: CTeInutilizacao) não deverá ser oferecido pela SVC.

Quando da utilização da SVC pela empresa, uma eventual necessidade de inutilização de numeração identificada pela aplicação da empresa deverá ser represada para comando posterior no ambiente de autorização normal da SEFAZ de origem da circunscrição do contribuinte.

### **5.5 Serviço de Consulta Situação do CT-e**

Da mesma forma que o Serviço de Cancelamento, o Serviço de Consulta a Situação do Protocolo do CT-e (Web Service: CTeConsulta) sempre estará disponível somente para os CT-e autorizados pela própria SVC, dentro das regras definidas para a operação normal de Consulta Situação.

A Consulta Situação retorna toda a estrutura de autorização do CT-e, portanto com informações inexistentes na SVC para um CT-e autorizado pela SEFAZ de origem.

#### **5.6 Serviço de Consulta Status do Serviço**

O Serviço de Consulta Status dos Serviços (Web Service: CTeStatusServico) sempre deverá estar disponível na SVC. No caso de indisponibilidade do ambiente normal de autorização da SEFAZ de origem da circunscrição do contribuinte, a aplicação da empresa consultará este Web Service e identificará a oportunidade de trocar seu ambiente normal de autorização para utilização da SVC.

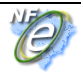

O Serviço de Consulta ao Status da SVC poderá retornar os seguintes códigos de situação:

- 107 Serviço SVC em Operação;
- 113 SVC em processo de desativação. SVC será desabilitada para a SEFAZ-XX em dd/mm/aa às hh:mm horas;
- 114 SVC desabilitada pela SEFAZ Origem.

A empresa somente deverá efetuar a consulta ao Status do Serviço da SVC no caso de indisponibilidade do ambiente de autorização normal da SEFAZ. Acessando a Consulta Status da SVC, a empresa somente poderá utilizar os serviços de recepção e autorização de CT-e da SVC quando obtiver o Status **"107 - Serviço SVC em Operação".** 

**O WebService de consulta status somente irá retornar o status da SVC (107/113/114) quando informada UF diferente das UF atendidas regularmente por aquele ambiente de autorização, caso contrário, a resposta será do status da SEFAZ em modo de operação normal.** 

#### **Por exemplo:**

**Para que um contribuinte de SP possa verificar se a SVC-RS está ativa, este deverá chamar o Webservice de Consulta Status da Sefaz Virtual RS indicando cUF = 35, ou seja SP, no cabeçalho. Neste caso, será retornado o status da SVC.** 

**Caso o mesmo contribuinte indique cUF=43, ou seja RS, o mesmo WebService retornará o status da SEFAZ Virtual RS em seu modo normal. (107/108/109)** 

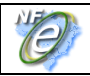

### **6. Uso da SVC pela Empresa**

Para uso dos serviços de recepção e autorização da SVC-XX, a empresa deve adotar os seguintes procedimentos:

- Identificação que a SVC-XX foi ativada pela SEFAZ de origem da sua circunscrição, conforme resultado do Web Service de Consulta Status do Serviço, descrito anteriormente;
- Geração de novo arquivo XML do CT-e com a seguinte alteração: Campo **tpEmis** alterado para "7" (SVC-RS) ou "8" (SVC-SP), conforme a SVC prevista para atender esta determinada SEFAZ;
- Transmissão do Lote de CT-e para a SVC-XX e obtenção da autorização de uso;
- Impressão do DACTE em papel comum;
- Tratamento dos arquivos de CT-e transmitidos para a SEFAZ de origem antes da ocorrência dos problemas técnicos e que estão pendentes de retorno, cancelando aqueles CT-e autorizados e que foram substituídos por CT-e autorizado na SVC, ou inutilizando a numeração de arquivos não recebidos ou processados.

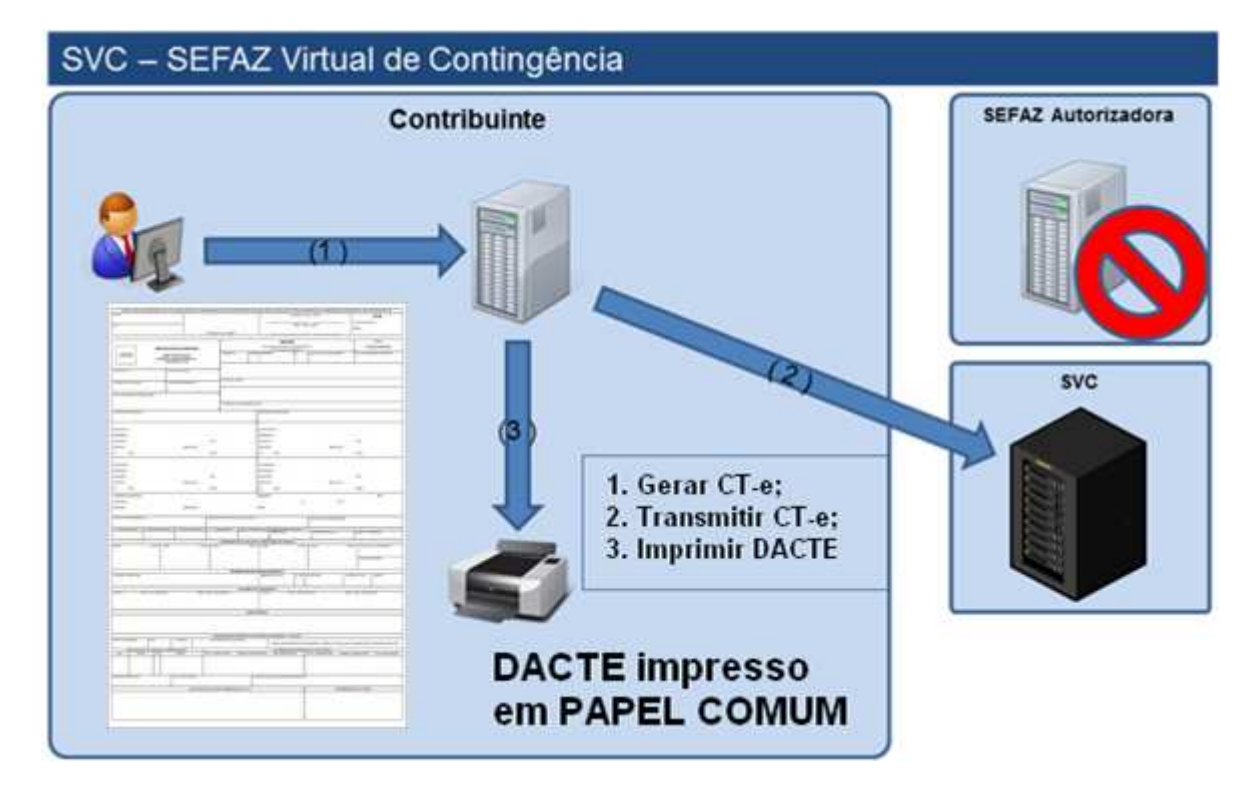

É vedada a reutilização, em contingência, de número de CT-e transmitido com tipo de emissão 'Normal', recomenda-se a utilização de numeração posterior para evitar a ocorrência de duplicidade.

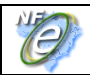

# **7. Chave Natural do CT-e**

#### **7.1 Numeração do Conhecimento de Transporte**

A numeração do Conhecimento de Transporte é disciplinada por legislação nacional e existem controles das SEFAZ sobre esta sequência de numeração e sobre a liberação de talonário de Conhecimentos (AIDF – Autorização de Impressão de Documento Fiscal) solicitado pelas empresas.

O advento do CT-e liberou o uso do AIDF, mas não desobrigou as empresas do controle da numeração. Ou seja, as empresas continuam sem poder emitir CT-e diferentes, com o mesmo CNPJ do emitente, Série e Número.

Atualmente o sistema de recepção e autorização de CT-e das SEFAZ rejeita o pedido de autorização de uso para um CT-e que já tenha a mesma numeração previamente autorizada.

#### **7.2 Chave Natural e Chave de Acesso**

A **Chave Natural** do CT-e é composta pelos campos de UF, CNPJ do Emitente, Série e Número do CT-e e Modelo do documento fiscal eletrônico (Modelo = 57). O sistema de recepção e autorização da SEFAZ valida a existência de um CT-e previamente autorizado com uma determinada Chave Natural e rejeita novos pedidos de autorização de uso para CT-e com duplicidade da Chave Natural.

A existência de mais de um ambiente de autorização para a mesma SEFAZ de origem, e a complexidade técnica de manutenção de um sincronismo em tempo real entre estes dois ambientes, traz como consequência a possibilidade de autorização de Conhecimentos de Transporte Eletrônicos com a mesma Chave Natural, um em cada ambiente de autorização.

Para evitar que estes dois CT-e com a mesma **Chave Natural** tivessem também a mesma **Chave de Acesso** (\*1), foi alterada a composição da Chave de Acesso, incluindo a informação do Tipo de Emissão, que passa a ter os valores:

"7" - Autorização pela SVC-RS.

"8" – Autorização pela SVC-SP;

Como consequência desta decisão, o ambiente de autorização da SVC não deverá permitir a autorização de CT-e emitidos originalmente em Formulário de Segurança (FS-DA). Estes CT-e deverão ser represados para autorização no ambiente de autorização normal da SEFAZ de origem.

Nota (\*1): A **Chave de Acesso** de um CT-e contém todos os campos da **Chave Natural**, complementados com o Código Numérico (chave de segurança gerada pela empresa), Ano e Mês da emissão do CT-e e o dígito de controle desta Chave de Acesso. A partir da versão 1.04, faz parte da Chave de Acesso a informação do Tipo de Emissão, conforme citado anteriormente.

### **7.3 Legislação do CT-e**

A legislação que trata especificamente da numeração do Conhecimento de Transporte Eletrônico será alterada para conviver com uma possível duplicidade da **Chave Natural** nas situações de autorização em ambientes operacionais diferentes, já que os dois CT-e terão uma autorização de uso fornecida pelo Fisco.

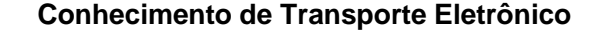

# **8. Sincronismo dos Ambientes de Autorização**

#### **8.1 Sincronismo: Ambiente de Autorização Normal vs Ambiente da SVC**

Os ambientes de autorização do CT-e dão prioridade ao atendimento das requisições das empresas, com um compromisso de alta disponibilidade e baixo tempo de resposta, de forma a não impactar nos processos de faturamento das empresas.

O CT-e autorizado por um determinado ambiente de autorização é automaticamente compartilhado com o Ambiente Nacional, compondo um banco de dados único, com todas os CT-e autorizados no País. Este processo de compartilhamento tem uma prioridade menor do que o processo de autorização, portanto existe um atraso no sincronismo entre os dois ambientes.

A partir do Ambiente Nacional, todos os CT-e interestaduais são também compartilhadas com a SEFAZ de destino, assim como os CT-e autorizados pela SEFAZ VIRTUAL são compartilhados com a sua SEFAZ de origem.

#### **8.1.1 Sincronismo Ambiente Nacional**

A operação do Ambiente Nacional (AN) irá se valer da base de dados nacional de todos os CT-e para implementar o controle de duplicidade da Chave Natural, rejeitando os novos pedidos de autorização de uso para os CT-e com a mesma Chave Natural.

#### **8.1.2 Sincronismo SVC-XX**

A operação das demais SVC (SVC-RS e SVC-SP) deverá manter uma base de dados simplificada com as Chaves Naturais e outros dados de controle de todos os CT-e autorizados no País, com o mesmo objetivo de garantir / reduzir a possibilidade de autorização de diferentes CT-e com a mesma Chave Natural já existente.

#### **8.2 Sincronismo: Ambiente da SVC vs Ambiente de Autorização Normal**

Da mesma forma anterior, todos os CT-e autorizados pela SVC serão compartilhados com o Ambiente Nacional e, também da mesma forma anterior, os CT-e autorizados pela SVC serão compartilhados com a SEFAZ de origem e, se for o caso, com a SEFAZ de destino.

Portanto, retornando a operação do ambiente normal de autorização da SEFAZ de origem, será rejeitado um pedido de autorização de uso para um CT-e com a mesma Chave Natural autorizada pela SVC.

#### **8.3 Chave Natural em Duplicidade**

Como existe um atraso no sincronismo entre os diferentes ambientes de autorização, é possível que uma mesma Chave Natural seja autorizada no ambiente de autorização normal da SEFAZ de origem e no ambiente da SVC, embora individualmente cada ambiente de autorização mantenha as Chaves Naturais autorizadas no outro ambiente.

Portanto, o processo de compartilhamento da SEFAZ de origem, na recepção dos CT-e autorizados externamente, deverá considerar a possibilidade de ocorrência de duplicidade na Chave Natural, para o tipo de autorizador (\*1) da SEFAZ VIRTUAL DE CONTINGÊNCIA.

Da mesma forma, a SVC deverá considerar a ocorrência de duplicidade pela SEFAZ de Origem de uma mesma Chave Natural já autorizada pela própria SVC.

(\*1) O Tipo de Autorizador corresponde a primeira posição do Número do Protocolo do ambiente de autorização, assumindo os valores de: 1=SEFAZ, 3=SVRS, 5=SVSP, 7=SVCRS, 8=SVCSP, conforme descrito no item 5.6 do Manual de Orientações do Contribuinte.

#### **8.4 Inutilização para uma Chave Natural Autorizada**

Devido ao atraso no sincronismo entre os ambientes de autorização citado anteriormente, é possível que seja autorizado na SVC um CT-e com Chave Natural que tenha sido inutilizada no ambiente de autorização da SEFAZ de origem.

Portanto, o processo de compartilhamento da SEFAZ de origem, na recepção das CT-e autorizadas externamente, deverá considerar também a possibilidade de ocorrência de autorização pela SVC de uma Chave Natural que tenha sido previamente inutilizada.

#### **8.5 Consulta os CT-e com Chave Natural em Duplicidade**

A inclusão de um CT-e na base de dados da SEFAZ, ou na base de dados do Ambiente Nacional, com a **Chave Natural** em duplicidade somente pode ocorrer no momento do sincronismo entre os dois ambientes de autorização. Identificada esta situação, os dois CT-e deverão ser assinaladas, viabilizando o fornecimento de consulta restrita para as empresas, mostrando a ocorrência da duplicidade.

Conforme definição a ser considerada em legislação, os dois CT-e são válidos, embora também caracterizem uma inconformidade da aplicação da empresa na utilização da mesma numeração para CT-e diferentes. Nestes casos, a empresa emitente deve providenciar o imediato cancelamento do CT-e que não acobertou a prestação do serviço de transporte nem foi enviado para o tomador.

#### **8.6 Alterações no Funcionamento da SEFAZ Autorizadora**

A operacionalização necessária para o funcionamento da SVC conforme proposto neste documento, não traz mudança para o processo de recepção e autorização das SEFAZ autorizadoras, sendo todo esforço de implementação e operação suportado pelas estruturas já existentes das SEFAZ VIRTUAL e do Ambiente Nacional.

Entretanto, neste processo de sincronismo (compartilhamento), todas as SEFAZ deverão dar o tratamento necessário para registrar nas suas bases de dados os CT-e com duplicidade da Chave Natural, autorizados por ambientes de autorização diferentes.

A diferenciação do ambiente de autorização do CT-e a ser considerado pela SEFAZ de Origem se dará pelo Tipo do Autorizador (primeira posição do Número do Protocolo de Autorização), conforme citado anteriormente.

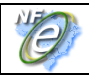

# **9. Endereço dos Web Services**

Os endereços dos Web Services do **Ambiente de Homologação** (Testes) da SVC são:

#### **SVC-SP:**

- https://homologacao.nfe.fazenda.sp.gov.br/cteWEB/services/CteRecepcao.asmx
- https://homologacao.nfe.fazenda.sp.gov.br/cteWEB/services/CteRetRecepcao.asmx
- https://homologacao.nfe.fazenda.sp.gov.br/cteWEB/services/CteCancelamento.asmx
- https://homologacao.nfe.fazenda.sp.gov.br/cteWEB/services/CteConsulta.asmx
- https://homologacao.nfe.fazenda.sp.gov.br/cteWEB/services/CteStatusServico.asmx

#### **SVC-RS:**

- https://homologacao.cte.sefaz.rs.gov.br/ws/CTeRecepcao/CTeRecepcao.asmx
- https://homologacao.cte.sefaz.rs.gov.br/ws/CTeRetRecepcao/CTeRetRecepcao.asmx
- https://homologacao.cte.sefaz.rs.gov.br/ws/CTeCancelamento/CTeCancelamento.asmx
- https://homologacao.cte.sefaz.rs.gov.br/ws/CTeConsulta/CTeConsulta.asmx
- https://homologacao.cte.sefaz.rs.gov.br/ws/CTeStatusServico/CTeStatusServico.asmx

Os endereços dos Web Services do **Ambiente de Produção** da SVC são:

#### **SVC-SP:**

- https://nfe.fazenda.sp.gov.br/cteWEB/services/CteRecepcao.asmx
- https://nfe.fazenda.sp.gov.br/cteWEB/services/CteRetRecepcao.asmx
- https://nfe.fazenda.sp.gov.br/cteWEB/services/CteCancelamento.asmx
- https://nfe.fazenda.sp.gov.br/cteWEB/services/CteConsulta.asmx
- https://nfe.fazenda.sp.gov.br/cteWEB/services/CteStatusServico.asmx

#### **SVC-RS:**

- https://cte.sefaz.rs.gov.br/ws/CTeRecepcao/CTeRecepcao.asmx
- https://cte.sefaz.rs.gov.br/ws/CTeRetRecepcao/CTeRetRecepcao.asmx
- https://cte.sefaz.rs.gov.br/ws/CTeCancelamento/CTeCancelamento.asmx
- https://cte.sefaz.rs.gov.br/ws/CTeConsulta/CTeConsulta.asmx
- https://cte.sefaz.rs.gov.br/ws/CTeStatusServico/CTeStatusServico.asmx

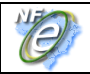

# **10. Matriz de Distribuição dos Autorizadores X SVC**

Os ambientes de autorização de CT-e serão atendidos pela Sefaz Virtual de Contingencia conforme tabela a seguir.

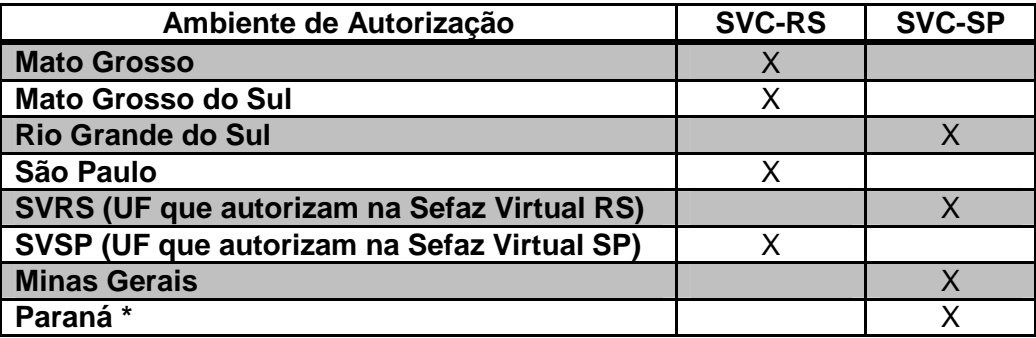

**\*O estado do Paraná passará a ter autorização própria em 2012 e utilizará a SVC-SP.**